# Package 'AUtests'

October 12, 2022

Title Approximate Unconditional and Permutation Tests

Version 0.99

Author Arjun Sondhi, Ken Rice

Maintainer Arjun Sondhi <asondhi@uw.edu>

Description Performs approximate unconditional and permutation testing for 2x2 contingency tables. Motivated by testing for disease association with rare genetic variants in case-control studies. When variants are extremely rare, these tests give better control of Type I error than standard tests.

**Depends**  $R$  ( $>= 3.1.2$ )

License GPL-2

Imports logistf

LazyLoad yes

Suggests knitr, markdown

VignetteBuilder knitr

RoxygenNote 5.0.1

NeedsCompilation no

Repository CRAN

Date/Publication 2020-09-03 22:12:20 UTC

# R topics documented:

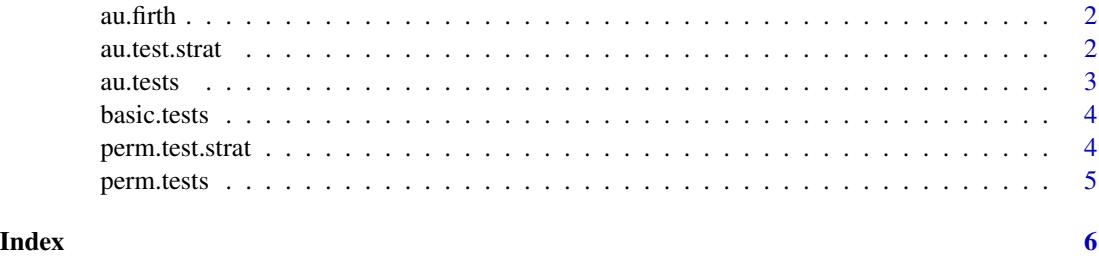

1

<span id="page-1-0"></span>

#### Description

Calculates approximate unconditional Firth test p-value for testing independence in 2x2 case-control tables. The Firth test requires significantly more computational time than the tests computed in the au.tests function.

#### Usage

```
au.firth(m0, m1, r0, r1, lowthresh = 1e-12)
```
### Arguments

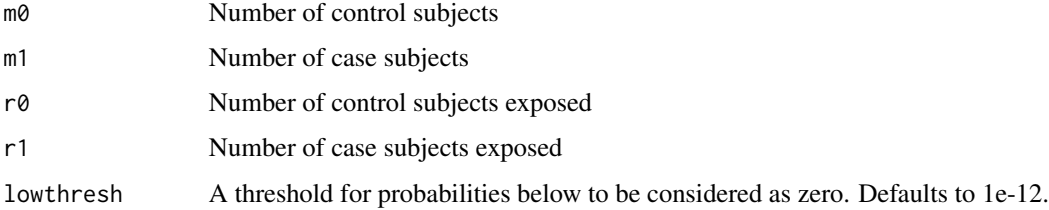

#### Value

A single AU p-value, computed under the Firth test.

#### Examples

```
au.firth(15000, 5000, 1, 0)
```
au.test.strat *Stratified AU testing*

# Description

Calculates AU p-values for testing independence in 2x2 case-control tables, while adjusting for categorical covariates. Inputs are given as a vector of counts in each strata defined by the covariate(s). Note that computational time can be extremely high.

#### Usage

```
au.test.strat(m0list, m1list, r0list, r1list, lowthresh = 1e-12)
```
#### <span id="page-2-0"></span>au.tests 3

# Arguments

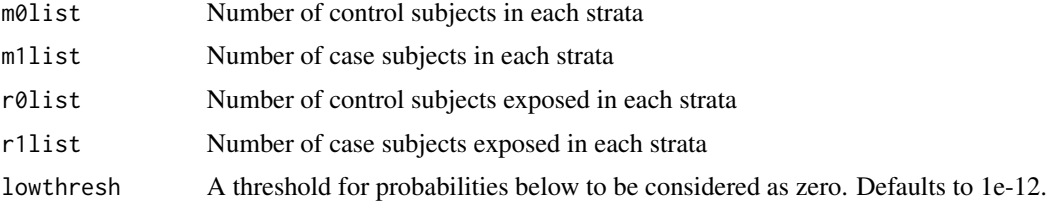

# Value

An AU p-value, computed under the likelihood ratio test.

# Examples

au.test.strat(c(500, 1250), c(150, 100), c(0, 0), c(10, 5))

au.tests *AU testing*

#### Description

Calculates approximate unconditional p-values for testing independence in 2x2 case-control tables.

# Usage

 $au.test(m0, m1, r0, r1, lowthresh = 1e-12)$ 

# Arguments

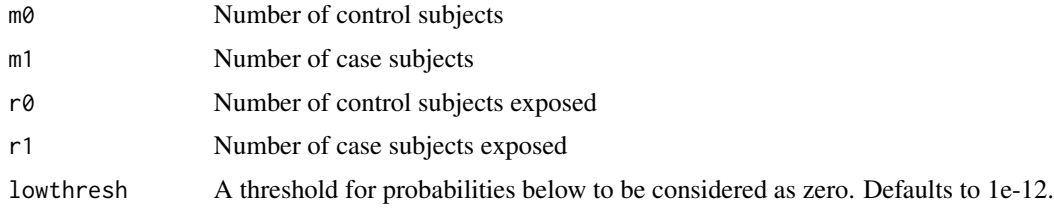

### Value

A vector of AU p-values, computed under score, likelihood ratio, and Wald tests.

# Examples

au.tests(15000, 5000, 30, 25) au.tests(10000, 10000, 30, 25) <span id="page-3-0"></span>basic.tests *Basic testing*

# Description

Calculates standard p-values for testing independence in 2x2 case-control tables.

# Usage

basic.tests(m0, m1, r0, r1)

# Arguments

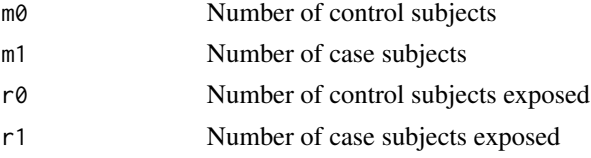

#### Value

A vector of p-values, computed under score, likelihood ratio, Wald, Firth, and Fisher's exact tests.

# Examples

basic.tests(15000, 5000, 30, 25)

perm.test.strat *Stratified permutation testing*

## Description

Calculates permutation p-values for testing independence in 2x2 case-control tables, while adjusting for categorical covariates. Inputs are given as a vector of counts in each strata defined by the covariate(s). Note that computational time can be extremely high.

#### Usage

```
perm.test.strat(m0list, m1list, r0list, r1list)
```
#### Arguments

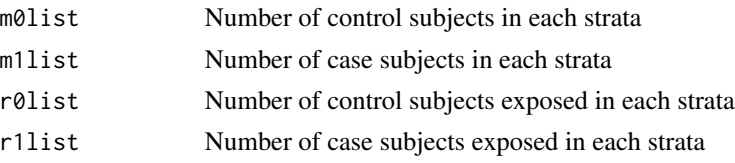

# <span id="page-4-0"></span>perm.tests 5

# Value

A permutation p-value, computed under the likelihood ratio test.

# Examples

```
perm.test.strat(c(7000, 1000), c(11000, 1000), c(50, 30), c(70, 40))
```
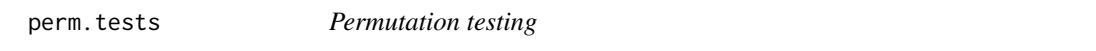

# Description

Calculates permutation p-values for testing independence in 2x2 case-control tables.

# Usage

perm.tests(m0, m1, r0, r1, lowthresh = 1e-12)

# Arguments

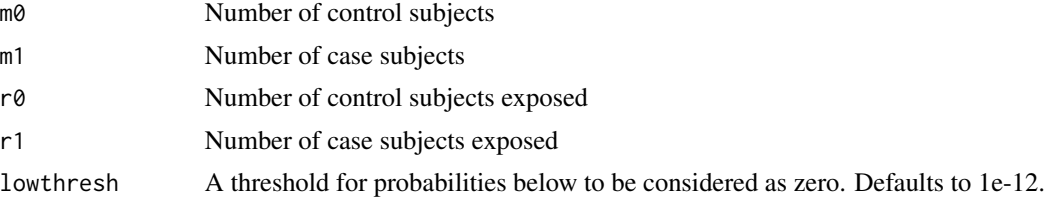

#### Value

A vector of permutation p-values, computed under score, likelihood ratio, Wald, and Firth tests.

# Examples

perm.tests(15000, 5000, 30, 25)

# <span id="page-5-0"></span>Index

au.firth, [2](#page-1-0) au.test.strat, [2](#page-1-0) au.tests, [3](#page-2-0)

basic.tests, [4](#page-3-0)

perm.test.strat, [4](#page-3-0) perm.tests, [5](#page-4-0)